## **Perfectly Matched Layer (PML)**

The PML region depicted in Fig. A.1 comprises three PMLs:  $R_{up}$ : { $|x| \le a, c < z \le c + d_1$ } of dimensions  $2a \times d_1$  immediately above the computational domain *R*,  $R_{dn}$ : { $|x| \le a, -b-d_1 \le z < -b$ } of dimensions  $2a \times d_1$  immediately below *R*, and  $R_n$ : { $a < x \le a + d_2$ ,  $-b - d_1 \le z \le c + d_1$ } of dimensions  $d_2 \times (b + c + 2d_1)$ immediately to the right of R, where  $d_1 = N_z \Delta z$  and  $d_2 = N_x \Delta x$ .

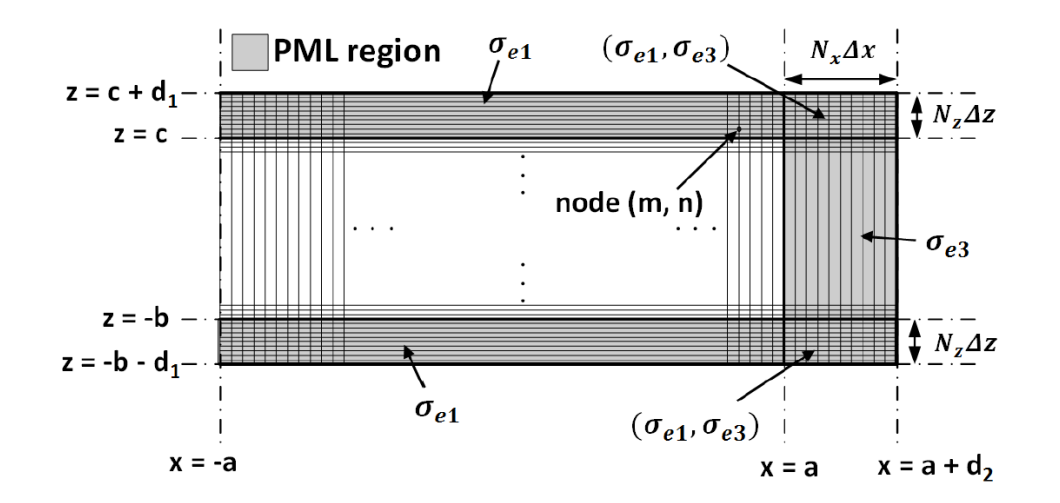

**Figure A.1:** Schematic of the PML region surrounding *R* .

The conductivity in  $R_{up}$  was prescribed as [Elsherbeni and Demir (2016), Berenger (1994)]

$$
\sigma(z) = -\frac{(N_o + 1)\ln R_0}{2\eta_o d_1} \left(\frac{|z - c|}{d_1}\right)^{N_o}, \quad |x| \le a, \quad z > c,
$$
\n(A.1)

in  $R_{dn}$  as

$$
\sigma(z) = -\frac{(N_o + 1)\ln R_0}{2\eta_o d_1} \left(\frac{|z + b|}{d_1}\right)^{N_o}, \quad |x| \le a, \quad z < -b,
$$
\n(A.2)

and in  $R_{rt}$  as

$$
\sigma(x) = -\frac{(N_0 + 1)\ln R_0}{2\eta_0 d_2} \left(\frac{|x - a|}{d_2}\right)^{N_0}, \quad x > a, \quad -b \le z \le c,
$$
\n(A.3)

where  $R_0 \ll 1$  for satisfactory performance. We chose  $R_0 = 10^{-8}$ ,  $N_0 = 2$ , and  $N_x = N_z = 10$  were chosen for all calculations reported in this thesis. The conductivity in the PML region was thus set independent of time but not of space.

FDTD updating equations are replaced in the PML region by  
\n
$$
E_x^{p+1}(m,n) = C_1(m,n) E_x^p(m,n) + C_2(m,n) \left[ H_y^{p+\frac{1}{2}}(m,n) - H_y^{p+\frac{1}{2}}(m,n-1) \right], \quad (A.4)
$$
\n
$$
E_x^{p+1}(m,n) = C_3(m,n) E_x^p(m,n) + C_4(m,n) \left[ H_y^{p+\frac{1}{2}}(m,n) - H_y^{p+\frac{1}{2}}(m-1,n) \right], \quad (A.5)
$$

$$
E_z^{p+1}(m,n) = C_3(m,n) E_z^p(m,n) + C_4(m,n) \left[ H_y^{p+\frac{1}{2}}(m,n) - H_y^{p+\frac{1}{2}}(m-1,n) \right],
$$
 (A.5)

$$
H_{y}^{p+\frac{1}{2}} = H_{yx}^{p+\frac{1}{2}} + H_{yz}^{p+\frac{1}{2}},
$$
 (A.6)

$$
H_{y}^{p+\frac{1}{2}} = H_{yx}^{2} + H_{yz}^{2},
$$
\n(A.6)\n
$$
H_{yx}^{p+\frac{1}{2}}(m,n) = C_{5}(m,n)H_{yx}^{p-\frac{1}{2}}(m,n) + C_{6}(m,n)[E_{z}^{p}(m+1,n) - E_{z}^{p}(m,n)],
$$
\n(A.7)

and

$$
H_{yz}^{p+\frac{1}{2}}(m,n) = C_7(m,n)H_{yz}^{p-\frac{1}{2}}(m,n) + C_8(m,n)\Big[E_x^p(m,n+1) - E_x^p(m,n)\Big].
$$
 (A.8)

Here,

$$
C_{\ell}(m,n) = \frac{2\varepsilon_0 - \sigma_{\ell\ell}(m,n)\Delta t}{2\varepsilon_0 + \sigma_{\ell\ell}(m,n)\Delta t}, \quad \ell \in \{1,3\},
$$
 (A.9)

$$
C_2(m,n) = -\frac{2\Delta t}{\left[2\varepsilon_0 + \sigma_{e2}(m,n)\Delta t\right]\Delta z},\tag{A.10}
$$

$$
C_4(m,n) = \frac{2\Delta t}{\left[2\varepsilon_0 + \sigma_{e4}(m,n)\Delta t\right]\Delta x},\tag{A.11}
$$

$$
C_{\ell}(m,n) = \frac{2\mu_0 - \sigma_{m\ell}(m,n)\Delta t}{2\mu_0 + \sigma_{m\ell}(m,n)\Delta t}, \quad \ell \in \{5,7\},
$$
\n(A.12)

$$
C_6(m,n) = \frac{2\Delta t}{\left[2\mu_0 + \sigma_{m6}(m,n)\Delta t\right]\Delta x},\tag{A.13}
$$

and

$$
C_{8}(m,n) = -\frac{2\Delta t}{\left[2\mu_{0} + \sigma_{m8}(m,n)\Delta t\right]\Delta z},
$$
\n(A.14)

where

$$
\sigma_{e_2}(m,n) = \sigma_{e_1}(m,n)
$$
  
\n
$$
\sigma_{e_4}(m,n) = \sigma_{e_3}(m,n)
$$
  
\n
$$
\sigma_{m5}(m,n) = \sigma_{m6}(m,n) = \eta_0^2 \sigma_{e_3}(m,n)
$$
  
\n
$$
\sigma_{m7}(m,n) = \sigma_{m8}(m,n) = \eta_0^2 \sigma_{e_1}(m,n)
$$
\n(A.15)

 $(m,n) = \frac{2\mu_0 - \sigma_{m\ell}(m,n)}{2\epsilon_0 + \sigma_{e4}(m,n)}$ <br>  $n, n) = \frac{2\mu_0 - \sigma_{m\ell}(m,n)}{2\mu_0 + \sigma_{m\ell}(m,n)}$ <br>  $\sum_{\delta} (m,n) = \frac{2\Delta}{\left[2\mu_0 + \sigma_{m\delta}(n)\right]}$ <br>  $\sum_{\delta} (m,n) = -\frac{2}{\left[2\mu_0 + \sigma_{m\delta}(m,n)\right]}$ <br>  $\sigma_{\epsilon^2}(m,n) = \sigma_{\epsilon^1}(m,n)$ <br>  $\sigma_{\epsilon^4}(m,n) = \sigma_{\epsilon^3}(m$ The conductivity  $\sigma_{el}(m,n)$  is determined in (i)  $R_{up}$  using Eq. (A.1) and (ii)  $R_{dn}$  using Eq. (A.2). The conductivity  $\sigma_{e_3}(m,n)$  is determined in  $R_n$  using Eq. (A.3). Both  $\sigma_{e_1}(m,n)$ and  $\sigma_{e3}(m,n)$  are used in  $R_{up} \cap R_{nt}$  and  $R_{dn} \cap R_{nt}$  as appropriate.

The field components that need to be updated in  $R_{up}$  and  $R_{dn}$  are  $E_x$  and  $H_y$ whereas  $E_z \equiv 0$  in those two regions. Similarly,  $E_z$  and  $H_y$  have to be updated in  $R_n$ but  $E_x \equiv 0$  in that region.

## **APPENDIX B**

# **MATALAB Programs**

**B.1** The following MATLAB programs can be used to obtain the numerical results of

Chapters 2 and 3.

%%%%%%%%%%%%%%%%%%%%%%%%%%%%%%%%% %%%%% **main\_program** %%%%%%%%%%%%%%% %%%%%%%%%%%%%%%%%%%%%%%%%%%%%%%%%

clc clear all close all

define\_parameters; define\_geometry; define initial value; initialize\_pml\_boundary; initialize\_permittivity; run\_fdtd\_loop;

%%%%%%%%%%%%%%%%%%%%%%%%%%%%%%%

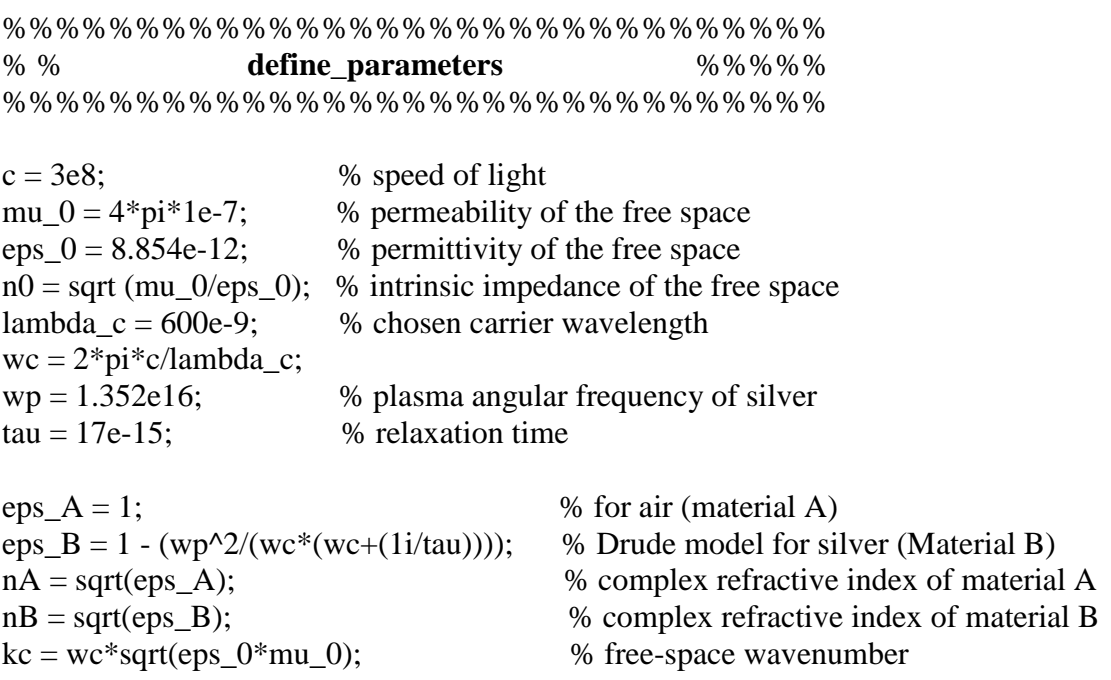

 $q = wc*sqrt(eps 0*mu 0)*sqrt(eps A*eps B/(eps A + esps B))$ ; % SPP wavenumber

alpha\_An = sqrt(wc^2\*eps\_0\*mu\_0\*eps\_A -  $q^2$ ); alpha  $A = -$  alpha An; alpha  $B = \text{sqrt}(wc^2*eps\ 0*mu\ 0*eps\ B - q^2);$ 

del\_prop =  $1/imag(q);$  $vp = wc/real(q);$ del $A = 1/$ imag(alpha $A$ ); del  $B = 1/imag(alpha_B)$ ;

%%%%%%%%%%%%%%%%%%%%%%%%%%%%%%%%

%%%%%%%%%%%%%%%%%%%%%%%%%%%%%%%%% %%%%% **define\_geometry** %%%%%%%%% %%%%%%%%%%%%%%%%%%%%%%%%%%%%%%%%%

```
number_of_time_steps =12000;
```
n\_pml\_xn = 0; % number of cells for the thickness of the PML regions in negative x-direction  $n\_pml\_xp = 10$ ; % number of cells for the thickness of the PML regions in positive x-direction n\_pml\_zn = 10; % number of cells for the thickness of the PML regions in negative z-direction n\_pml\_zp = 10; % number of cells for the thickness of the PML regions in postive z-direction

 $pml$  order = 2;  $R_0 = 1e-8;$ 

 $a = 30000e-9$ ; % setting x-direction dimension  $min_x = -a$ ;  $max_x = a$ ; min\_z = -4\*del\_B; max\_z =  $2*$ del\_A; % setting z-direction dimension

```
dx = 48.34e-9; dz = 7e-9;
```
domain\_min\_x = min\_x - dx\*(n\_pml\_xn); % setting domain size domain\_max\_x = max\_x + dx\*n\_pml\_xp;  $domain\_min_z = min_z - dz*n\_pml_zn;$ domain\_max\_z = max\_z + dz\*n\_pml\_zp;

domain size  $x =$  domain max  $x -$  domain min x; domain\_size\_z = domain\_max\_z - domain\_min\_z;

```
nx = round (domain size x/dx); % number of cells in x-direction
nz = round (domain_size_z/dz); % number of cells in y-direction
pis = n\_pm1; % determine the boundaries of the non-PML region
pie = nx-n\_pml\_xp+1;pjs = n\_pml\_zn+1;pje = nz-n\_pml\_zp+1;pjm = round (abs(min_z/dz)) + pjs;
```
for  $i = 1:nx$  $x_{mu}m(1,i) = ((domain_{mu} x - dx) + (i*dx))$ .\*10^6; end for  $i = 1:nx+1$  $x_{mu\_m1(1,i) = ((domain\_min_x - dx) + (i * dx)). *10^{6};$ end for  $i = 1:nz$ z\_mu\_m(1,i) = ((domain\_min\_z-dz) + (i\*dz)).\*10^6; end for  $i = 1:nz+1$ z\_mu\_m1(1,i) = ((domain\_min\_z-dz) + (i\*dz)).\*10^6; end courant  $factor = 0.95$ ; dt =  $1/(c*sqrt((1/dx^2)+(1/dz^2)));$  $dt = \text{counterfactor*}dt;$ time  $= dt*[0:number_of_time_steps-1]$ .';  $Gt = wc.*time.*exp(-wc.*time);$  % pulse function exp term =  $exp(-1i.*wc.*time)$ ; Ht =  $((1+1i)/2)*Gt + (exp(-wc*time))/2;$  % pulse function Cexhy =  $(-dt/(eps_0 * dz))$ . \* ones $(nx, nz+1)$ ; % coefficients for fields update Cezhy =  $(dt/(eps 0*dx))$ .\*ones(nx+1,nz); Chyez =  $(dt/(mu 0*dx))$ .\*ones(nx,nz);  $Chyex = (-dt/(mu_0*dz))$ .\*ones(nx,nz);  $Hy = zeros(nx, nz);$  $Ex = zeros(nx, nz+1);$  $Ez = zeros(nx+1,nz);$ H  $field = figure;$  $n\text{Images} = \text{length}(\text{time});$ %%%%%%%%%%%%%%%%%%%%%%%%%%%%%%%% %%%%%%%%%%%%%%%%%%%%%%%%%%%%%%%% %%% % **define\_intial\_value** %%%%%%% %%%%%%%%%%%%%%%%%%%%%%%%%%%%%%%%  $z = 0$ ;  $x = -a$ ; for  $i = 1$ :(pje-pjm) EA\_zi  $(1,i) = (q/(kc*nA^2))*exp(1i*q*x)*exp(1i*alpha_A*z);$ HA\_yi  $(1,i) = (-1/n0)$ \*exp $(1i*q*x)$ \*exp $(1i*alpha_A*z)$ ;  $z = z + dz$ ; end

```
z = 0; x = -a;
for i = 1:((pje-pjm)+1)
  EA_xi(1,i) = (-alpha_A/(kc*nA^2))*exp(1i*q*x)*exp(1i*alpha_A*z);
   z = z + dz;
end
z = min z; x = -a;
for i = 1:(pjm-pjs)
  EB_xi(1,i) = (1/nB)*(alpha_B/(kc*nB))*exp(1i*q*x)*exp(-1i*alpha_B*z);
  EB_zi (1,j) = (1/nB)*(q/(kc*nB))*exp(1i*q*x)*exp(-1i*alpha_B*);
  HB_yi (1,i) = (-1/n0)*exp(1i*q*x)*exp(-1i*alpha_BB*z);
  z = z + dz;
end
Exi (1:(pjm-pjs),1) = EB_xi;Exi ((pjm-pjs)+1:(pje-pjs)+1,1) = EA_xi;Ezi (1:(pim-pjs),1) = EB zi;
Ezi ((pjm-pjs)+1:(pje-pjs),1) = EA_zi;Hyi (1:(pjm-pjs),1) = HB_yi;Hyi ((pjm-pjs)+1:(pje-pjs),1) = HA_yi;
```
%%%%%%%%%%%%%%%%%%%%%%%%%%%%%%%%%%%%

```
%%%%%%%%%%%%%%%%%%%%%%%%%%%%%%%%%%%%%
%%%% initialize_pml_boundary %%%%%%
%%%%%%%%%%%%%%%%%%%%%%%%%%%%%%%%%%%%%
```

```
Hyx_x = zeros(n_pml_x, nz);Hyz xn = zeros(n pml xn, nz-n pml zn-n pml zp);
Hyx_xp = zeros(n_pml_xp,nz);Hyz_xp = zeros(n_pm_xp_nz-n_pm_xz_np_nz_n)Hyx_zn = zeros(nx-n_pml_xn-n_pml_xp, n_pml_zn);Hyz_zzn = zeros(nx, n\_pml_zn);Hyx_zp = zeros(nx-n_pml_xn-n_pml_xp, n_pml_zp);Hyz zp = zeros(nx, n \text{ pml }zp);
```

```
is pml xp = true;
is\_pml\_zn = true;is pml zp = true;
if is_pml_xp
  sigma_pex_xp = zeros(n_pml_xp,nz);
  sigma_pmx_xp = zeros(n_pml_xp,nz);
  sigma_max = -(pml_order+1)*eps_0*c*log(R_0)/(2*dx*n_pml_xp);
  rhoe = (1:n pml xp] - 0.75/n pml xp;
```

```
rho_m = (1:n\_pml\_xp] - 0.25/n\_pml\_xp;
```

```
for ind = 1:n pml xp
```

```
sigma\_pex_xp(ind,:) = sigma\_max * rho_e(ind)^{\alpha}pml\_order;
```

```
sigma pmx xp(ind,:) = ...(mu_0/eps_0) * sigma_max * rho_m(ind)^pml_order;
   end
   % Coefficients updating Ey (Ez)
  Ceye_xp = (2*eps_0 - dt)*sigma_pex_xp./(2*eps_0+dt)*sigma_pex_xp);
  Ceyhz_xp= (2 * dt/dx)./(2 * eps_0 + dt * sigma_0);
   % Coefficients updating Hyx
  Chzxh_xp = (2*mu_0 - dt*sigma_pmx_xp)/(2*mu_0+dt*sigma_pmx_xp);Chzxey xp = (2*dt/dx)/(2*mu_0 + dt*sigma_0) pmx xp);
   % Coefficients updating Hyz
  Chzyh xp = 1;
  Chzyex xp = -dt/(dz*mu 0);end
if is_pml_zn
  sigma_pey_yn = zeros(nx, n\_pml\_zn);
     sigma_pmy_yn = zeros(nx,n_pml_zn);
     sigma_max = -(pml_order+1)*eps_0*c*log(R_0)/(2*dz*n_pml_zn);
     rho e = (\lceil n \text{ pml } zn: -1:1 \rceil - 0.75)/n pml zn;
     rho_m = ( [n_pml_zn:-1:1] - 0.25)/n_pml_zn;for ind = 1:n\_pml\_znsigma\_pey\_yn(:,ind) = sigma\_max * rho\_e(ind)^{p}m!_order;sigma pmy yn(:,ind) = ...(mu_0/eps_0) * sigma_max * rho_m(ind)^{\alpha}pml_order; end
   % Coefficients updating Ex
  Cexe yn = (2*eps\ 0 - dt)*sigma\ pey yn)./(2*eps\ 0+dt)*sigma\ pey yn);
  Cexhz_yn = -(2 * dt/dz)./(2 * eps_0 + dt * sigma_pey_yn);
   % Coefficients updating Hzx (Hyx)
  Chzxh yn = 1;
  Chzxey_yn = dt/(dx * mu_0); % Coefficients updating Hzy (Hyz)
  Chzyh yn = (2*mu_0 - dt*sigma_0) - dt*sigma_pmy_yn)./(2*mu_0 + dt*sigma_0);
  Chzyex_yn = -(2 * dt/dz)/(2 * mu_0 + dt * sigma_0 + y);
end
if is_pml_zp
  sigma\_pey\_yp = zeros(nx, n\_pml\_zp);sigma_pmy_yp = zeros(nx, n_pml_zp);sigma_max = -(pml_order+1)*eps_0*c*log(R_0)/(2*dz*n_pml_zp);
  rho_e = (1:n\_pm1_zp] - 0.75/n\_pm1_zp;rho_m = (1:n\_pml\_zp] - 0.25/n\_pml\_zp;for ind = 1:n pml zp
     sigma_pey_yp(:,ind) = sigma_max * rho_e(ind)^pml_order;
```

```
sigma\_pmy\_yp(:,ind) = ...(mu_0/eps_0) * sigma_max * rho_m(ind)^pml_order;
   end
   % Coefficients updating Ex
  Cexe_yp = (2*eps_0 - dt*sigma_pey_yp)/(2*eps_0+dt*sigma_pey_yp);Cexhz_yp = -(2 * dt/dz)./(2 * eps_0 + dt * sigma_pey_yp);
   % Coefficients updating Hzx
  Chzxh_yp = 1:
  Chzxey_yp = dt/(dx*mu_0); % Coefficients updating Hzy
  Chzyh yp = (2*mu_0 - dt*sigma_0) - dt<sup>*</sup>sigma_pmy_yp)./(2*mu_0 + dt*sigma_0);
  Chzyex_yp = -(2*dt/dz)/(2*mu_0 + dt*sigma_0);
end
```
%%%%%%%%%%%%%%%%%%%%%%%%%%%%%%%%%

%%%%%%%%%%%%%%%%%%%%%%%%%%%%%%%%%% %%%% **initialize\_permittivity** %%%%% %%%%%%%%%%%%%%%%%%%%%%%%%%%%%%%%%%

n  $d =$ round ((lambda  $c/dx$ )/2); R left  $=$  round((a/dx)+(pis-1)-n\_d); R\_right = round( $((a)/dx$ )+(pis-1)+n\_d); R top = round (abs(min\_z/dz)+n\_pml\_zn);  $X_l = wp.^2*tau.*(1-exp(-time/tau));$ 

for  $i = 1$ : number of time steps

chai(i). $X_l$  = zeros (nx,nz+1); chai(i).X\_l(pis:R\_left,1:R\_top) = X\_lt(i);

end

%%%%%%%%%%%%%%%%%%%%%%%%%%%%%%%%%

%%%%%%%%%%%%%%%%%%%%%%%%%%%%%%%%%% %%%%%% **update\_initial\_field** %%%%%%%%% %%%%%%%%%%%%%%%%%%%%%%%%%%%%%%%%%%

 $Hyit(:,time\_step) = real (Ht(time\_step).*Hyi.*exp\_term(time\_step));$ Hy  $(pis, pjs:pi-1) = Hyit(:,time\_step);$ Exit(:,time\_step) = Gt(time\_step).\*real (Exi.\*exp\_term(time\_step)); Ex (pis, pis: pie) = Exit(:, time step);  $Ezit(:,time\_step) = Gt(time\_step).*real (Ezi.*exp\_term(time\_step));$ Ez  $(pis, pjs:pi-1) = Ezit(:,time\_step);$ 

%%%%%%%%%%%%%%%%%%%%%%%%%%%%%%%%%%

%%%%%%%%%%%%%%%%%%%%%%%%%%%%%%%%% %%%%%% **update\_pml\_magnetic\_field** %%%%%%% %%%%%%%%%%%%%%%%%%%%%%%%%%%%%%%%%

```
nxp1 = nx+1; nzp1 = nz+1;if is_pml_xp
  Hyx xp = Chzxh xp .* Hyx xp ...
    + Chzxey_xp.*(Ez(pie+1:nxp1,:)-Ez(pie:nx,:));
  Hyz_xp = Chzyh_xp + Hyz_xp ... + Chzyex_xp.*(Ex(pie:nx,pjs+1:pje)-Ex(pie:nx,pjs:pje-1)); 
end
```

```
if is_pml_zn
  Hyx_zzn = Chzxh_yn .* Hyx_zzn ...
      + Chzxey_yn.*(Ez(pis+1:pie,1:pjs-1)-Ez(pis:pie-1,1:pjs-1)); 
  Hyz zn = Chzyh yn .* Hyz zn ...
     + Chzyex_yn.*(Ex(:,2:pjs)-Ex(:,1:pjs-1));
end
if is_pml_zp
  Hyx zp = Chzxh yp .* Hyx zp ...
      + Chzxey_yp.*(Ez(pis+1:pie,pje:nz)-Ez(pis:pie-1,pje:nz)); 
  Hyz_zzp = Chzyh_yp.* Hyz_zp...+ Chzyex_yp.*(Ex(:,pje+1:nzp1)-Ex(:,pje:nz));end
```

```
Hy(1:pis-1,1:pjs-1) = Hyx_xn(:,1:pjs-1) + Hyz_zn(1:pis-1,:);Hy(1:pis-1,pje:nz) = Hyx_xnn(:,pie:nz) + Hyz_zp(1:pis-1,:);Hy(pie:nx,1:pjs-1) = Hyx_xp(:,1:pjs-1) + Hyz_zn(pie:nx,:);Hy(piemx,pjex) = Hyx xp(:,pjex) + Hyz zp(pie:nx,:);Hy(1:pis-1,pjs:pje-1) = Hyx_xn(:,pjs:pje-1) + Hyz_xn;Hy(pie:nx,pis:pie-1) = Hyx_xp(:,pis:pie-1) + Hyz_xp;Hy(pis:pie-1,1:pis-1) = Hyx_zn + Hyz_zn(pis:pie-1,:);Hy(pis:pie-1,pie:nz) = Hyx_zp + Hyz_zp(pis:pie-1,:);
```
%%%%%%%%%%%%%%%%%%%%%%%%%%%%%%%%%%%%%

%%%%%%%%%%%%%%%%%%%%%%%%%%%%%%%%% %%%%%%% **Cex\_function** %%%%%%%% %%%%%%%%%%%%%%%%%%%%%%%%%%%%%%%%%

function  $Cexn = Cex$  function( time step )

```
 global chai nz Electric_field nx
Ex1 = 0:
i = time\_step;if i > 2A = zeros (nx, nz+1);
```

```
for m = 1:i-2A = A+ chai(m+1).X l(:,:).*(Electric field(i-m).Ex(:,:)- Electric field(i-m-
1).Ex(:.:));
    end
   Cexn(1:nx,1:nz+1) = A + chai(i).X_l(:,):*Ex1;
  else
    Cexn(1:nx,1:nz+1) = chai(i).X_1(1:nx,1:nz+1).*Ex1; end 
end
%%%%%%%%%%%%%%%%%%%%%%%%%%%%%%%%%%%
%%%%%%%%%%%%%%%%%%%%%%%%%%%%%%%%
%%%%%%% Cez_function %%%%%%%%
%%%%%%%%%%%%%%%%%%%%%%%%%%%%%%%%
function Cezn = Cez_ function( time_step )
global chai nz Electric_field nx
Ez1 = 0;
i = time\_step;if i > 2A = zeros (nx, nz);for m = 1:i-2A = A+ chai(m+1).X_l(1:nx,1:nz).*(Electric_field(i-m).Ez(1:nx,1:nz)-
Electric field(i-m-1).Ez(1:nx,1:nz);
     end
   Cezn(1:nx,1:nz) = A + chai(i).X_l(1:nx,1:nz).*Ez1; else
    Cezn(1:nx,1:nz) = \text{chain}(i).X_l(1:nx,1:nz).*Ez1; end
end
%%%%%%%%%%%%%%%%%%%%%%%%%%%%%%%%%%
%%%%%%%%%%%%%%%%%%%%%%%%%%%%%%%%%
%%%%%% update_pml_electric_field %%%%%%%
%%%%%%%%%%%%%%%%%%%%%%%%%%%%%%%%%
if is_pml_xp
 Ez(pie:nx,:) = Ceye_xp.* Ez(pie:nx,:)...+ Ceyhz_xp .* (Hy(pie:nx,:)-Hy(pie-1:nx-1,:));
end
if is_pml_zn
 Ex(:,2:pjs) = Cexe\_yn. * Ex(:,2:pjs) ...
```

```
 + Cexhz_yn .* (Hy(:,2:pjs)-Hy(:,1:pjs-1)); 
end
```
if is\_pml\_zp  $Ex(:,pie:nz) = Cexe_y$ ,  $* Ex(:,pie:nz)$  ...  $+$  Cexhz vp  $.*$  (Hy(:,pje:nz)-Hy(:,pje-1:nz-1)); end %%%%%%%%%%%%%%%%%%%%%%%%%%%%%%%%%% %%%%%%%%%%%%%%%%%%%%%%%%%%%%%%%%% %% %% **display\_field** %%%%%%%% %%%%%%%%%%%%%%%%%%%%%%%%%%%%%%%%% disp( ${\lceil num2str(time\_step) \rceil}$  of  $\lceil ... \rceil$ num2str(number\_of\_time\_steps) ' is completed.']) ; figure(H\_field); imagesc(x\_mu\_m1,z\_mu\_m,Electric\_field(time\_step).Ez'); axis xy; colorbar;  $line([x_mu_m1(R_{\text{left}}) x_mu_m1(R_{\text{left}})]$ ,  $[z_mu_m1(1) z_mu_m(R_{\text{right}})]$ , 'Color', 'm');  $line([x_mu_m1(1) \quad x_mu_m1(R_{\text{left}})], \quad [z_mu_m(R_{\text{right}}) \quad z_mu_m(R_{\text{top}}+1)],$ 'Color', 'm'); line([x\_mu\_m1(R\_right) x\_mu\_m1(R\_right)], [z\_mu\_m(1) z\_mu\_m(R\_top+1)], 'Color', 'm');  $line([x_mu_m1(R_right) x_mu_m1(nx)], [z_mu_m(R_top+1) z_mu_m(R_top+1)],$ 'Color', 'm'); title('Electric field (z) '); drawnow;  $frame(time\_step) = getframe(gcf);$ 

%%%%%%%%%%%%%%%%%%%%%%%%%%%%%%%%%%

%%%%%%%%%%%%%%%%%%%%%%%%%%%%%%%%% %% % **run\_fdtd\_loop** %%%%%%% %%%%%%%%%%%%%%%%%%%%%%%%%%%%%%%%%

for time\_step = 1:number\_of\_time\_steps

 update\_initial\_field;  $Hy(pis:pie-1,pis:pie-1) = Hy(pis:pie-1,pis:pie-1)$ ...  $+(Chyex(pis:pie-1,pis:pie-1).*(Ex(pis:pie-1,pis+1:pie) - Ex(pis:pie-1,pis:pie-1)))$  ... + (Chyez(pis:pie-1,pjs:pje-1).\*(Ez(pis+1:pie,pjs:pje-1)-Ez(pis:pie-1,pjs:pje-1))); update pml magnetic field; Magnetic\_field (time\_step).  $Hy = Hy$ ;

 $Hix(time\_step).ex(1:nx,1:nz+1) = Cex\_function(time\_step);$ Ex  $(:,pis+1:pje-1) = Ex(:,pis+1:pje-1) ...$  $+ (Cexhv(:,pis+1:pje-1).*(Hy(:,pis+1:pje-1)-Hy(:,pis:pje-2))) \dots$  $-$  (dt. \*Hix(time\_step).ex(:,pjs+1:pje-1));

```
Hiz(time_step).ez(1:nx,1:nz) = Cez_function(time_step);
Ez (pis+1:pie-1,:) = Ez (pis+1:pie-1,:) ... + (Cezhy(pis+1:pie-1,:).*(Hy(pis+1:pie-1,:)-Hy(pis:pie-2,:))) ...
  - (dt. *Hiz(time_step).ez(pis+1:pie-1,:));
 update_pml_electric_field;
```

```
Electric field(time step).Ez(1:nx+1,1:nz) = Ez;
Electric_field(time_step).Ex(1:nx,1:nz+1) = Ex; display_fields;
```
end

%%%%%%%%%%%%%%%%%%%%%%%%%%%%%%%%%

%%%%%%%%%%%%%%%%%%%%%%%%%%%%%%%%% %% % **Pearson\_correlation** %%%%%%%% %%%%%%%%%%%%%%%%%%%%%%%%%%%%%%%%%

close all clear Power; clear ds dR x\_point1 x\_point2 clear Xa padding xcoor PCC

 $z$ \_point $1 = R$ \_top +1;  $dR =$ round ((30\*lambda\_c)/dx);  $dS =$ round ((40\*lambda\_c)/dx);

x point1 = R left - dR;

for ind  $= 1$ : length (dS)

 $x\_point2 = R\_right + dS(ind);$ 

for  $i = 1$ : number of time steps

Magnetic\_field(i).Hy(x\_point1,z\_point1); Magnetic\_field(i).Hy(x\_point2,z\_point1); end

Power(ind).xA (i) = -Electric field(i).Ez(x\_point1,z\_point1).\*

Power(ind).xB (i) = -Electric\_field(i).Ez(x\_point2,z\_point1).\*

 $[Xa(ind),x,Xa(ind),y,Xa(ind).d] = \text{align signals}(Power(ind),xA,Power(ind),xB);$ padding(ind).x = zeros(1,Xa(ind).d); % a zero row vector  $Xa(ind).z = [Xa(ind).y, padding(ind).x];$  $xcoor(ind) = (26*lambda_c + ind*lambda_c) /lambda_c;$  $PCC(ind) = corr2(Xa(ind).x,Xa(ind).z);$ 

end

```
plot(xcoor,PCC); figure;
plot(time*10^15,Power(1).xA);
figure;
plot(time*10^15,Power(1).xB);
```
%%%%%%%%%%%%%%%%%%%%%%%%%%%%%%%%%%

%%%%%%%%%%%%%%%%%%%%%%%%%%%%%%%%% %%%% % **time to frequency domain** %%%%%% %%%%%%%%%%%%%%%%%%%%%%%%%%%%%%%%%

function  $[X]$  = time to frequency domain(x, dt, frequency array, time shift)

```
number_of_time_steps = size(x,2);
number_of_frequencies = size(frequency_array,2);X = zeros(1, number of frequencies);w = 2 * pi * frequency_array;for n = 1: number of time steps
  t = n * dt + time\_shift;X = X + x(n) * exp(-1i*wt);end
X = X * dt;
```
%%%%%%%%%%%%%%%%%%%%%%%%%%%%%%%%%%%%%%

### **B.1.1** To obtain the results of launched signal in Chapter 2, use the following subprogram for "**initialize\_permittivity**"

```
%%%%%%%%%%%%%%%%%%%%%%%%%%%%%%%%%%
%%%% initialize_permittivity %%%%%
%%%%%%%%%%%%%%%%%%%%%%%%%%%%%%%%%%
```

```
n_d = round ((lambda_c/dx)/2);R_{\text{left}} = \text{round}((a/dx) + (pis-1) - n_d);R_right = round(((a)/dx)+(pis-1)+n_d);
R_top = round (abs(min_z/dz)+n_pmL_zn);X lt = wp.^2*tau.*(1-exp(-time./tau));for i = 1:number of time steps
  chai(i).X = zeros (nx,nz+1);chai(i).X_l(pis:R_leff,1:R_top) = X_l(ti);end
```
#### **B.1.2** To obtained the results of transmission across a gap in Chapter 2, use the following sub-program for "**initialize\_permittivity**"

<sup>%%%%%%%%%%%%%%%%%%%%%%%%%%%%%%%%%%%</sup>

%%%%%%%%%%%%%%%%%%%%%%%%%%%%%%%%%% %%%% **initialize\_permittivity** %%%%% %%%%%%%%%%%%%%%%%%%%%%%%%%%%%%%%%%

```
n_d = round ((lambda_c/dx)/2);R_{\text{left}} = \text{round}((a/dx) + (pis-1) - n_d);R\_right = round(((a)/dx)+(pis-1)+n_d);R_{top} = round (abs(min_z/dz)+n_pml_zn);
X_l = wp.^2*tau.*(1-exp(-time/tau));for i = 1: number of time steps
  chai(i).X =zeros (nx,nz+1);
  chai(i).X_l(pis:R_left,1:R_top) = X_lt(i);
  chai(i).X_l((R_right:nx),1:R_top) = X_l(t);
end
```
%%%%%%%%%%%%%%%%%%%%%%%%%%%%%%%%%%%

#### **B.1.3** To obtain the results of Chapter 3, use the following sub-program.

%%%%%%%%%%%%%%%%%%%%%%%%%%%%%%%%% %%%%% **define\_geometry** %%%%%%%%% %%%%%%%%%%%%%%%%%%%%%%%%%%%%%%%%%

```
alpha = 135:
number_of_time_steps =3600;
n\_pml\_xn = 0;n pml xp = 10;
n_pml_zn = 10;
n pml zp = 10;
pml_order = 2;
R_0 = 1e-8;a = 5000e-9;
b = 5000e-9;
min x = -a;
max x = a;
min z = -b; max z = 2*del A;
dx = 10e-9; dz = 10e-9;
domain min x = min x - dx*(n-pml xn);domain max x = max x + dx^*n pml xp;
domain\_min_z = min_z - dz*n\_pml_zn;domain max z = max_z + dz^*n pml zp;
```

```
domain size x = domain max x - domain min x;
domain size z = domain max z - domain min z;
nx = round (domain size x/dx);
nz = round (domain_size_z/dz);pis = n\_pml\_xn+1;pie = nx-n\_pml\_xp+1;pjs = n\_pml\_zn+1;pie = nz-n\_pm1\_zp+1;pjm = round (abs(min_z/dz)) + pjs;for i = 1:nxx_{mu}m(1,i) = ((domain_{mu}x-dx) + (i*dx)).*10^6;
end
for i = 1:nx+1x_{mu\_m1}(1,i) = ((domain\_min_x - dx) + (i * dx)).*10<sup>6</sup>;end
for i = 1:nzz_mu_m(1,i) = ((domain_min_z-dz) + (i*dz)).*10^6;
end
for i = 1:nz+1z_mu_m1(1,i) = ((domain_min_z-dz) + (i*dz)).*10^6;
end
courant factor = 0.95;
dt = 1/(c*sqrt((1/dx^2)+(1/dz^2)));dt = \text{counterfactor*}dt;time = dt*[0:number_of_time_steps-1].';
Gt = wc.*time.*exp(-wc.*time);exp_{i} term = exp(-1i.*wc.*time);
Ht = ((1+1i)/2)*Gt + (exp(-wc*time))/2;Cexhy = (-dt/(eps_0*dz)).*ones(nx,nz+1);
Cezhy = (dt/(eps 0*dx)).*ones(nx+1,nz);
Chyez = (dt/(mu 0*dx)).*ones(nx,nz);
Chyex = (-dt/(mu 0*dz)).*ones(nx,nz);
Hy = zeros(nx, nz);Ex = zeros(nx, nz+1);Ez = zeros(nx+1, nz);E field = figure;
n\text{Images} = \text{length}(\text{time});
```
%%%%%%%%%%%%%%%%%%%%%%%%%%%%%%%%

%%%%%%%%%%%%%%%%%%%%%%%%%%%%%%%% %%%% **initialize\_permittiviy** %%%%%%%% %%%%%%%%%%%%%%%%%%%%%%%%%%%%%%%%

```
if alpha >= 90
```

```
X lt = wp.^2*tau.*(1-exp(-time/tau));
 theeta = alpha - 90;
 x2 = (b)* tand (theeta);
 nx2 = round (x2/dx);R_{\text{left}} = \text{round}((a/dx) + (pis-1));R<sub>slide</sub> = R<sub>left</sub> + nx2;
R_{top} = \text{round }((b/dz) + n\_pml\_zn);sy = [R \text{ left}; R \text{ left}; R \text{ slide}];sx = [0; R_{\text{top}}; 0];SR = poly2mask(sx, sy, nx, nz+1);for i = 1: number_of_time_steps
```
 $SR1(i).X_1 = SR*X_1(t)$ ;  $SR2(i).X_l = zeros (nx, nz+1);$  $SR2(i).X_l(pis:R_leff,1:R_top) = X_l(ti);$ chai(i). $X_l = SR1(i) \cdot X_l + SR2(i) \cdot X_l$ ; end

else

```
X_l = wp.^2*tau.*(1-exp(-time/tau));theeta = 90 - alpha;
 x2 = (b)*tand (theeta);
 nx2 = round (x2/dx);R left = round((a/dx)+(pis-1));
R_slide = R_left - nx2;
R_{top} = \text{round }((b/dz) + n\_pml\_zn);sy = [R_{\text{left}; R_{\text{left}}; R_{\text{left}}]sx = [0; R_{top}; 0];SR = poly2mask(sx, sy, nx, nz+1);for i = 1:number of time steps
```

```
SR1(i).X_l = SR*X_l lt(i);
  SR2(i).X_l = zeros (nx, nz+1);SR2(i).X_l(pis:R_leff,1:R_top) = X_l(ti);chai(i).X_l = - SR1(i).X_l + SR2(i).X_l;
end
```
end

```
if 0 < R_slide && R_slide < nx
     R_right = R_slide;
     R bottom = 1;
```

```
else if R_slide <= 0R right = 1;
    R_bottom1 = (a + (n-pm)xp*dx)/ tand (theeta);
    R bottom = R_t top +1 - round (R_bottom1/dz);
   else
  R_right = nx;
  R_bottom1 = (a + (n-pm)xp*dx)/ tand (theeta);
  R_bottom = R_top +1 - round (R_bottom1/dz);
   end
```
end

%%%%%%%%%%%%%%%%%%%%%%%%%%%%%%%%%%%%%%

%%%%%%%%%%%%%%%%%%%%%%%%%%%%%%%%%%%%%% %%%%%%% **display\_field** %%%%%%%% %%%%%%%%%%%%%%%%%%%%%%%%%%%%%%%%%%%%%%

figure(E\_field);

 imagesc(x\_mu\_m1,z\_mu\_m,Electric\_field(time\_step).Ez'); axis xy; colorbar;  $line([x_mu_m1(1) \quad x_mu_m1(R_{left})], [z_mu_m(R_{top+1}) \quad z_mu_m(R_{top+1})],$ 'Color', 'm');  $line([x_mu_m1(R_\text{left}) \qquad x_mu_m1(R_\text{right})],$  [z\_mu\_m(R\_top+1)] z\_mu\_m(R\_bottom)], 'Color','m'); title('Electric field (z) '); drawnow;  $frame(time\_step) = getframe(gcf);$ 

%%%%%%%%%%%%%%%%%%%%%%%%%%%%%%%%%%%%%%

%%%%%%%%%%%%%%%%%%%%%%%%%%%%%%%%%%%%%% %%%%%%% **Pearson\_correlation** %%%%%%%%%% %%%%%%%%%%%%%%%%%%%%%%%%%%%%%%%%%%%%%%

clear Power; clear ds dR x\_point1 x\_point2 clear Xa padding xcoor PCC close all

 $dR =$ round ((8\*lambda\_c)/dx);  $dS = 1.*$ lambda\_c;  $dx1 = dS.* \text{sind}$  (theeta):  $dz1 = dS.*\cos d$  (theeta);

```
ndx1 = round (dx1./dx);ndz1 = round (dz1./dz);z point1 = R top +1;
x\_point1 = R\_left - dR;for ind = 1: length (dS)
z point2 = R top - ndz1(ind)
x\_point2 = R\_left + ndx1(ind)
for i = 1:number_of_time_steps
  Power(ind).xA (i) = -Electric_field(i).Ez(x_point1,z_point1).*
Magnetic_field(i).Hy(x_point1,z_point1);
  Power(ind).B1 (i) = -Electric_field(i).Ez(x_point2,z_point2).*
Magnetic field(i).Hy(x_point2,z_point2);
  Power(ind).B2 (i) = -Electric_field(i).Ex(x_point2,z_point2).*
Magnetic_field(i).Hy(x_point2,z_point2);
  Power(ind).xB (i) = Power (ind).B1(i)*sind (theeta) + Power (ind).B2(i)*cosd (theeta);
```
end

 $[Xa(ind),x,Xa(ind),y,Xa(ind).d] = \text{alignsignals}$ (Power(ind).xA,Power(ind).xB); padding(ind).x = zeros(1,Xa(ind).d); % a zero row vector  $Xa$ (ind).z = [Xa(ind).y, padding(ind).x];  $xcoor(ind) = ind - 1;$ 

 $PCC$ (ind) = corr2(Xa(ind).x,Xa(ind).z) end plot(time\*10^15,Power(1).xA); figure plot(time\*10^15,Power(1).xA./Norm\_value); figure plot(time\*10^15,Power(1).xA./Sum\_Power);

%%%%%%%%%%%%%%%%%%%%%%%%%%%%%%%%%%

#### **B.2** The following MATLAB program can be used to obtain the numerical results of

Chapter 4.

%%%%%%%%%%%%%%%%%%%%%%%%%%%%%%%%%%%%%% %%%%%% **main\_program** %%%%%%%%%%%%%% %%%%%%%%%%%%%%%%%%%%%%%%%%%%%%%%%%%%%%

define parameters; define\_geometry; define initial value; initialize pml boundary; Initialize\_permittivity; run fdtd loop; save elec.mat Electric field -v7.3; save magn.mat Magnetic\_field -v7.3;

%%%%%%%%%%%%%%%%%%%%%%%%%%%%%%%%%%%%%

%%%%%%%%%%%%%%%%%%%%%%%%%%%%%%%%%%%%% %%%%%% **define\_parameters** %%%%%%%%%%%% %%%%%%%%%%%%%%%%%%%%%%%%%%%%%%%%%%%%%

 $c = 3e8$ ; mu  $0 = 4*pi*1e-7$ ; eps  $0 = 8.854e-12$ ;  $n0 =$ sqrt (mu\_0/eps\_0); lambda  $c = 1200e-9$ ;  $wc = 2*pi*c.$ /lambda\_c;

%%%%%%%%%%%%%% defining material A (Silicon) %%%%%%%%

eps  $\inf = 1$ ; del\_eps1 = 8.93; del\_eps2 = 1.855;  $w1 = 3.42*(2*pi*3e14); %$  w in rad/sec  $w2 = 2.72*(2*pi*3e14);$ Gamma1 =  $0.425*(2*pi*3e14)$ ; Gamma2 =  $0.123*(2*pi*3e14)$ ; gamma1 =  $0.087*(2*pi*3e14)$ ; gamma2 =  $2.678*(2*pi*3e14)$ ; eps\_Si = eps\_inf + (del\_eps1.\*(w1^2 - (1i\*gamma1.\*wc))./(w1^2 - (1i\*2.\*wc\*Gamma1)  $-Wc.^{2})$  ... + (del\_eps2.\*(w2^2 - (1i\*gamma2.\*wc))./(w2^2 - (1i\*2.\*wc\*Gamma2) - wc.^2)); alpha1 = sqrt (w1^2-Gamma1^2); alpha2 = sqrt (w2^2-Gamma2^2); beta1 =  $(w1^2-(\text{gamma1}.\text{*Gamma1}))$ ./alpha1; beta $2 = (w2^2-2)$ -(gamma2.\*Gamma2))./alpha2; %%%%%%% Defining material B (Bulk Silver) %%%%%%%%%%  $wp = 1.352e16$ ;  $tau = 17e-15$ ; eps\_Ag = 1 - (wp^2./(wc.\*(wc+(1i/tau)))); eps  $A = eps$  Si; eps  $B = eps$  Ag;  $nA = sqrt(eps_A);$  $nB = sqrt(eps_B);$  $kc = wc*sqrt(eps 0*mu 0);$  $q = wc.*sqrt(eps_0.*mu_0).*sqrt(eps_A.*eps_B/(eps_A + ops_B));$ 

alpha\_An = sqrt(wc.^2.\*eps\_0.\*mu\_0.\*eps\_A - q.^2); alpha  $A = -$  alpha An; alpha  $B = sqrt(wc.^2.*eps~0.*mu~0.*eps~B - q.^2);$ 

del\_prop =  $1$ ./imag(q);  $vp = wc./real(q);$ del $A = 1$ ./imag(alpha $A$ ); del  $B = 1$ ./imag(alpha $B$ );

%%%%%%%%%%%%%%%%%%%%%%%%%%%%%%%%%%%%%%

%%%%%%%%%%%%%%%%%%%%%%%%%%%%%%%%%%%% %%%% **define\_geometry** %%%%%%%%%% %%%%%%%%%%%%%%%%%%%%%%%%%%%%%%%%%%%%

```
number\_of\_time\_steps = 12000;
```
 $n\_pml\_xn = 0;$  $n\_pml\_xp = 10;$  $n\_pml\_zn = 0;$  $n\_pml\_zp = 0;$  $pml\_order = 2;$  $R_0 = 1e-8;$  $a = 5000e-9$ ; % should be less than del\_prop/2  $min_x = -a$ ;  $max_x = 2^*a;$  $min_z = -10*del_B; max_z = 8*del_A;$  $dx = 25.000e-09;$  $dz = 5.7605e-09;$ domain\_min\_x = min\_x - dx\*(n\_pml\_xn); domain\_max\_x = max\_x + dx\*n\_pml\_xp; domain min  $z = min z - dz*n$  pml zn; domain\_max\_z = max\_z + dz\*n\_pml\_zp; domain\_size\_x = domain\_max\_x - domain\_min\_x; domain size  $z =$  domain max  $z$  - domain min z;  $nx = round (domain_size_x/dx);$  $nz = round (domain_size_z/dz);$  $pis = n\_pml\_xn+1;$  $pie = nx-n\_pml\_xp+1;$  $pjs = n\_pml\_zn+1;$  $pje = nz-n\_pml\_zp+1;$  $pjm = round (abs(min_z/dz)) + pjs;$ 

```
for i = 1:nxx_mu_m(1,i) = ((domain_min_x-dx) + (i*dx)).*10^6;
end
for i = 1:nx+1x_{mu\_m1(1,i) = ((domain\_min_x - dx) + (i * dx)).*10^{6};end
for i = 1:nzz_mu_m(1,i) = ((domain_min_z-dz) + (i*dz)).*10^6;
end
for i = 1:nz+1z_mu_m1(1,i) = ((domain_min_z-dz) + (i*dz)).*10^6;
end
courant factor = 0.90;
dt = 1/(c*sqrt((1/dx^2)+(1/dz^2))).dt = \text{counterfactor*}dt;time = dt * [0:number of time steps-1].';
Gt = wc.*time.*exp(-wc.*time);exp_{i} = exp(-1i.*wc.*time);
Ht = ((1+1i)/2)*Gt + (exp(-wc*time))/2;
```

```
Cexhy = (-dt/(eps_0*dz)). * ones(nx,nz+1);
Cezhy = (dt/(eps_0*dx)).*ones(nx+1,nz);
Chyez = (dt/(mu 0*dx)).*ones(nx,nz);
Chyex = (-dt/(mu_0*dz)).*ones(nx,nz);
```

```
Hy = zeros(nx, nz);Ex = zeros(nx, nz+1);Ez = zeros(nx+1, nz);
```

```
E_field = figure;
```
%%%%%%%%%%%%%%%%%%%%%%%%%%%%%%%%%%%%%

%%%%%%%%%%%%%%%%%%%%%%%%%%%%%%%%% %%%% **define\_initial\_value** %%%%%%%%%%% %%%%%%%%%%%%%%%%%%%%%%%%%%%%%%%%%

 $z = 0$ ;  $x = -a$ ;

for  $i = 1:(nz-pjm)$ EA\_zi  $(1,i) = (q/(kc*nA^2))*exp(1i*q*x)*exp(1i*alpha_A*z);$ HA\_yi (1,i) =  $(-1/n0)*exp(1i*q*x)*exp(1i*alpha_A*x);$ 

 $z = z + dz$ ; end  $z = 0$ ;  $x = -a$ ;

```
for i = 1:(nz-pjm+1)EA_xi(1,i) = (-alpha_A/(kc*nA^2))*exp(1i*q*x)*exp(1i*alpha_A*z);
  z = z + dz;
end
z = min z; x = -a;
for i = 1: pjm
  EB_xi(1,i) = (1/nB)*(alpha_B/(kc*nB))*exp(1i*q*x)*exp(-1i*alpha_B*z);
  EB_zi (1,i) = (1/nB)*(q/(kc*nB))*exp(1i*q*x)*exp(-1i*alpha_B*z);HB_yi (1,i) = (-1/n0)^* exp(1i^*q^*x)^* exp(-1i^*alpha B^*z);z = z + dz;
end
Exi (1:pjm,1) = EB xi;
Exi (pjm+1:nz+1,1) = EA_xi;
Ezi (1:pjm,1) = EB_zi;Ezi ((pim)+1:nz,1) = EA zi;
Hyi (1:pjm,1) = HB_yi;Hyi (pjm+1:nz,1) = HA_yi;
```
%%%%%%%%%%%%%%%%%%%%%%%%%%%%%%%%%%%%

%%%%%%%%%%%%%%%%%%%%%%%%%%%%%%%%%%%% %%%% **initialize\_pml\_boundary** %%%%%%%% %%%%%%%%%%%%%%%%%%%%%%%%%%%%%%%%%%%%

 $Hyx_x = zeros(n_pm1_xn,nz);$ Hyz  $xn = zeros(n$  pml  $xn, nz-n$  pml  $zn-n$  pml  $zp)$ ; Hyx  $xp = zeros(n-pm1 xp,nz);$  $Hyz_xp = zeros(n_pml_xp_nz-n_pml_zn-n_pml_zp);$  $Hyx_zn = zeros(nx-n_pml_xn-n_pml_xp, n_pml_zn);$  $Hyz\_zn = zeros(nx, n\_pml\_zn);$  $Hyx_zp = zeros(nx-n_pml_xn-n_pml_xp, n_pml_zp);$  $Hyz_zzp = zeros(nx, n\_pml_zp);$ 

is pml  $xp = true$ ;

if is\_pml\_xp

 $sigma\_pex\_xp = zeros(n\_pml\_xp, nz);$  $sigma_pmx_xp = zeros(n_pml_xp_nz);$ 

```
sigma_max = -(pml_order+1)*eps_0*c*log(R_0)/(2*dx*n_pml_xp);
rhoe = (1:n pml xp] - 0.75/n pml xp;
rho_m = (1:n\_pml\_xp] - 0.25/n\_pml\_xp;for ind = 1:n pml xp
  sigma\_px\_xp(ind,:) = sigma\_max * rho_e(ind)^{\alpha}pm\_order;sigma_pmx_xp(ind,:) = ...
```

```
(mu_0/eps_0) * sigma_max * rho_m(ind)^pml_order;
 end
```

```
 % Coeffiecients updating Ey (Ez)
Ceye_xp = (2*eps_0 - dt*sigma_pex_xp)/(2*eps_0+dt*sigma_pex_xp);Ceyhz_xp= (2 * dt/dx)./(2 * eps_0 + dt * sigma_0);
```

```
 % Coeffiecients updating Hzx (Hyx)
Chzxh xp = (2*mu_0 - dt*sigma_0pm_0x_xp)/(2*mu_0+dt*sigma_0pm_0x_xp);Chzxy_xp = (2 * dt/dx)./(2 * mu_0 + dt * sigma_pmx_xp);
```

```
 % Coeffiecients updating Hzy (Hyz)
  Chzyh xp = 1;
  Chzyex xp = -dt/(dz*mu 0);end
```
%%%%%%%%%%%%%%%%%%%%%%%%%%%%%%%%%%%%%%%

%%%%%%%%%%%%%%%%%%%%%%%%%%%%%%%%%%%%%%%% %%%% **initialize\_permittivity** %%%%%%%%% %%%%%%%%%%%%%%%%%%%%%%%%%%%%%%%%%%%%%%%%

R left  $=$  round( $a/dx$ );  $R\_top = round (abs(min_z/dz));$ 

```
X Si = (del eps1.*exp(-Gamma1.*time).*((beta1.*sin(alpha1.*time)) +
(gamma1.*cos(alpha1.*time))) + ...(del_eps2.*exp(-Gamma2.*time).*((beta2.*sin(alpha2.*time))) +
```

```
(gamma2.*cos(alpha2.*time)));
```

```
X_Ag = wp.^2*tau.*(1-exp(-time/tau));
```
%%% when Rc occupied by siliver and Rd occupied by silicon

for  $i = 1$ :number\_of\_time\_steps

chai(i). $X = zeros (nx,nz+1);$ chai(i).X  $l(1:nx,1:R$  top) = X Ag(i); chai(i).X\_l(1:nx,R\_top+1:nz+1) = X\_Si(i); end

%% when Rc occupied by silver and Rd occupied by silver

% for  $i = 1$ : number of time steps

```
% chai(i).X = zeros (nx,nz+1);
```

```
% chai(i).X_l(1:nx,1:R_top) = X_Ag(i);
```
% chai(i).X  $l(R$  left+1:nx,R top+1:nz+1) = X Ag(i);

% chai(i).X\_l(1:R\_left,R\_top+1:nz+1) = X\_Si(i);

%end

%%% when Rc occupied by silicon and Rd occupied by silicon

% for  $i = 1$ :number\_of\_time\_steps

%chai(i). $X_l$  = zeros (nx,nz+1); %chai(i). $X_l(1:R_lert,1:R_tot) = X_lAg(i);$ %chai(i).X\_l(R\_left+1:nx,1:R\_top) = X\_Si(i); %chai(i). $X_l(1:nx,R_top+1:nz+1) = X_s(i);$ %end

%%% when Rc occupied by air and Rd occupied by air

% for  $i = 1$ :number\_of\_time\_steps

%chai(i). $X_l$  = zeros (nx,nz+1); %chai(i).X  $l(1:R \text{ left},1:R \text{ top}) = X \text{ Ag}(i);$ %chai(i). $X_l(1:R_lert, R_topt+1:nz+1) = X_s(i);$ 

%end

%%% when Rc occupied by air and Rd occupied by silver

% for  $i = 1$ :number\_of\_time\_steps

%chai(i). $X =$ zeros (nx,nz+1); %chai(i). $X_l(1:nx,1:R_ttop) = X_Ag(i);$ %chai(i). $X_l(1:R_lert, R_topt+1:nz+1) = X_s(i);$ 

#### %end

%%%%%%%%%%%%%%%%%%%%%%%%%%%%%%%%%%%%

%%%%%%%%%%%%%%%%%%%%%%%%%%%%%%%%%%%% %%%% **run\_fdtd\_loop** %%%%%%%%%%% %%%%%%%%%%%%%%%%%%%%%%%%%%%%%%%%%%%%

for time\_step  $= 1$ :number\_of\_time\_steps

update initial field; update magnetic field; update\_pml\_magnetic\_field; Magnetic\_field (time\_step). $Hy = Hy$ ;  $Hix(time\_step).ex(1:nx,1:nz+1) = Cex\_function(time\_step);$ Hiz(time\_step).ez(1:nx,1:nz) = Cez\_function(time\_step); update\_electric\_field;

update\_pml\_electric\_field;

Electric field(time step).Ez(1:nx+1,1:nz) = Ez; Electric field(time step).Ex(1:nx,1:nz+1) = Ex; display\_field;

end

%%%%%%%%%%%%%%%%%%%%%%%%%%%%%%%%%%%%%%

%%%%%%%%%%%%%%%%%%%%%%%%%%%%%%%%%%%% %%%% **update\_initial\_field** %%%%%%%%%%% %%%%%%%%%%%%%%%%%%%%%%%%%%%%%%%%%%%%

 $Hyit(:,time\_step) = real (Ht(time\_step).*Hyi.*exp\_term(time\_step));$ Hy  $(1,:)$  = Hyit(:,time\_step); Exit(:,time\_step) = Gt(time\_step).\*real (Exi.\*exp\_term(time\_step)); Ex  $(1,:)$  = Exit(:,time\_step);  $Ezit(:,time\_step) = Gt(time\_step).*real (Ezi.*exp\_term(time\_step));$ Ez  $(1, ...)$  = Ezit(:,time\_step);

%%%%%%%%%%%%%%%%%%%%%%%%%%%%%%%%%%%%

%%%%%%%%%%%%%%%%%%%%%%%%%%%%%%%%%%%% %%%% **update\_magnetic\_field** %%%%%%%%%%% %%%%%%%%%%%%%%%%%%%%%%%%%%%%%%%%%%%%

 $Hy(pis:pie-1,pis:pie-1) = Hy(pis:pie-1,pis:pie-1)$ ...

- $+(Chyex(pis:pie-1,pis:pie-1).*(Ex(pis:pie-1,pis+1:pie) Ex(pis:pie-1,pis:pie-1)))$  ...
- + (Chyez(pis:pie-1,pjs:pje-1).\*(Ez(pis+1:pie,pjs:pje-1)-Ez(pis:pie-1,pjs:pje-1)));

%%%%%%%%%%%%%%%%%%%%%%%%%%%%%%%%%%%%

%%%%%%%%%%%%%%%%%%%%%%%%%%%%%%%%%%%% %%%% **update\_pml\_magnetic\_field** %%%%%%%% %%%%%%%%%%%%%%%%%%%%%%%%%%%%%%%%%%%%

 $nxp1 = nx+1; nzp1 = nz+1;$ 

```
if is_pml_xp
  Hyx_xp = Chxch_xp.* Hyx_xp...+ Chzxey_xp.*(Ez(pie+1:nxp1,:)-Ez(pie:nx,:));
  Hyz_xp = Chzyh_xp. * Hyz_xp...
     + Chzyex_xp.*(Ex(pie:nx,pjs+1:pje)-Ex(pie:nx,pjs:pje-1)); 
end
```
 $Hy(1:pis-1,1:pjs-1) = Hyx xn(:,1:pjs-1) + Hyzzn(1:pis-1,:);$  $Hy(1:pis-1,pje:nz) = Hyx xn(:,pje:nz) + Hyz zp(1:pis-1,:);$  $Hy(pie:nx,1:pjs-1) = Hyx-xp(:,1:pjs-1) + Hyz-zn(pie:nx,:);$  $Hy(pie:nx,pje:nz) = Hyx_xp(:,pje:nz) + Hyz_zp(pie:nx,:);$  $Hy(1:pis-1,pjs:pie-1) = Hyx_xn(:,pis:pie-1) + Hyz_xn;$  $Hy(pie:nx,pis:pie-1) = Hyx_xp(:,pis:pie-1) + Hyz_xp;$  $Hy(pis:pie-1,1:pis-1) = Hyx_zn + Hyz_zn(pis:pie-1,:);$  $Hy(pis:pie-1,pie:nz) = Hyx_zp + Hyz_zp(pis:pie-1,:);$ 

%%%%%%%%%%%%%%%%%%%%%%%%%%%%%%%%%%%%%

%%%%%%%%%%%%%%%%%%%%%%%%%%%%%%%%%%%% %%%% **update\_electric\_field** %%%%%%%%%%% %%%%%%%%%%%%%%%%%%%%%%%%%%%%%%%%%%%%

Ex  $(:,pis+1:pje-1) = Ex(:,pis+1:pje-1) ...$ 

 $+ (Cexhv(:,pis+1:pje-1).*(Hy(:,pis+1:pje-1)-Hy(:,pis:pje-2))) \dots$ 

 $-$  (dt. \*Hix(time\_step).ex(:,pjs+1:pje-1));

Ez  $(pis+1:pie-1,:) = Ez (pis+1:pie-1,:) ...$ 

 $+ (Cezhy(pis+1:pie-1, :).*(Hy(pis+1:pie-1, :)-Hy(pis:pie-2, :)))$  ...

 $-$  (dt. \*Hiz(time\_step).ez(pis+1:pie-1,:));

%%%%%%%%%%%%%%%%%%%%%%%%%%%%%%%%%%%%

%%%%%%%%%%%%%%%%%%%%%%%%%%%%%%%%%%%% %%%% **update\_pml\_electric\_field** %%%%%%%%% %%%%%%%%%%%%%%%%%%%%%%%%%%%%%%%%%%%%

if is\_pml\_xp

 $Ez(pie:nx,:) = Ceye_xp.* Ez(pie:nx,:) ...$  + Ceyhz\_xp .\* (Hy(pie:nx,:)-Hy(pie-1:nx-1,:)); end

%%%%%%%%%%%%%%%%%%%%%%%%%%%%%%%%%%%%

%%%%%%%%%%%%%%%%%%%%%%%%%%%%%%%%%%%% %%%% **display\_field** %%%%%%%%%%% %%%%%%%%%%%%%%%%%%%%%%%%%%%%%%%%%%%%

```
imagesc(x \mu m1, z \mu m). Electric field(time step). Ez');
   axis xy; 
   colorbar;
line([x_mu_m1(1) x_mu_m1(nx)], [z_mu_m(R_to_p+1) z_mu_m(R_to_p+1)],'Color,'m');title('Electric field (z) ');
   drawnow;
```
%%%%%%%%%%%%%%%%%%%%%%%%%%%%%%%%%%%%%

```
%%%%%%%%%%%%%%%%%%%%%%%%%%%%%%%%%%%%
%%%% pearson_and_concordance_correlations %%%%%%
%%%%%%%%%%%%%%%%%%%%%%%%%%%%%%%%%%%%
clear Power;
clear ds dR x point1 x point2
clear Xa padding xcoor PCC CCC1 CCC2
dR =round ((3.5*lambda_c)/dx);
dS = round ((3.0*lambda_c) / dx);z point1 = R top +1;
x\_point1 = R\_left - dR;time_steps = 12000;
for ind = 1: length (dS)
 z_point2 = z_point1;
 x point 2 = R left + dS(ind);
for i = 1: time_steps
  Power(ind).xA (i)
Electric_field(i).Ez(x_point1,z_point1).*Magnetic_field(i).Hy(x_point1,z_point1);
  Power(ind).xB1 (i)
Electric_field(i).Ez(x_point2,z_point2).*Magnetic_field(i).Hy(x_point2,z_point2);
end
Power(ind).xB = (max (Power(ind).xA)/max (Power(ind).xB1))*Power(ind).xB1;
[Xa(ind),x,Xa(ind),y,Xa(ind).d] = \text{alignsignals} (Power(ind).xA, Power(ind).xB);
padding(ind).x = zeros(1,Xa(ind).d) ; % a zero row vector
Xa(ind).z = [Xa(ind).y, padding(ind).x];
VarX = Xa.x;VarY = Xa.z;meanX = mean (VarX);meanY = mean (VarY);
varianceX = \text{var}(VarX); sdX = \text{sqrt}(VarX);
variance Y = \text{var}(VarY); sdY = \text{sqrt}(VarVarY);
fact1 = sdX/sdY;fact2 = (meanX-meanY)/(sqrt(sdX*sdY));Cb = 2/(fact1 + (1/fact1) + fact2^2);
PCC(ind) = corr2(Xa(ind).x,Xa(ind).z)CCC1(ind) = 2*PCC(ind)*sqrt (varianceX*varianceY)./((meanY-meanX)^2 +
varianceX + varianceY);
CCC2(ind) = PCC(ind) *Cb
```
end

 $xcoor = dS * dx/lambda$ 

figure plot(time\*10^15,Power(1).xA);

%%%%%%%%%%%%%%%%%%%%%%%%%%%%%%%%%%%%